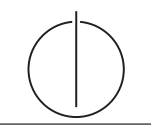

# Übung zur Vorlesung Einsatz und Realisierung von Datenbanksystemen im SoSe18

Alexander van Renen, Maximilian E. Schule (i3erdb@in.tum.de) ¨ http://db.in.tum.de/teaching/ss18/impldb/

# Blatt Nr. 05

# Hausaufgabe 1

Gegeben sei eine verteilte Datenbank mit 8 Knoten, welche das Quorum-Consensus-Verfahren verwendet. 6 Knoten haben jeweils ein Gewicht von 1, 1 Knoten hat ein Gewicht von 2, 1 Knoten ein Gewicht von 3. Geben Sie alle gültigen Schreibquoren und zugehörige Lesequoren an.

### Hausaufgabe 2

Zeigen Sie, dass die write-all / read-any Methode zur Synchronisation replizierter Daten einen Spezialfall der Quorum-Consensus-Methode darstellt.

- Für welche Art von Workloads eignet sich dieses Verfahren besonders gut?
- Wie werden Stimmen zugeordnet um write-all / read-any zu simulieren?
- Wie müssen die Quoren  $Q_w$  und  $Q_r$  vergeben werden?
- Hausaufgabe 3 Um Ausfallsicherheit zu garantieren ist ein Datenwert 'A' auf vier Rechnern verteilt. Jeder Rechner hält dabei eine vollständige Kopie von 'A'. Um Konsistenz zu garantieren wird das Quorum-Consensus-Verfahren eingesetzt. Dabei ist jedem Rechner ein Gewicht  $w_i(A)$  wie folgt zugewiesen:

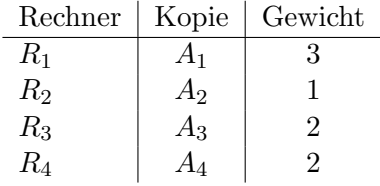

Das Lesequorum ist  $Q_r(A) = 4$  und das Schreibquorum is  $Q_w(A) = 5$ .

- a) Geben Sie alle Lesemöglichkeiten für eine Transaktion auf dem Datum 'A' nach dem Quorum-Consensus-Protokoll an.
- b) Geben Sie alle Schreibmöglichkeiten für eine Transaktion auf dem Datum 'A' nach dem Quorum-Consensus-Protokoll an.
- c) Zeigen Sie für dieses Beispiel, dass während eine Transaktion  $T_1$  ein Schreibquorum auf A hält es für andere Transaktionen  $T_x$  nicht möglich ist ein Lesequorum für A zu bekommen.

# Hausaufgabe 4

Uberlegen Sie sich, welche Tupel bei der Anwendung des bloomfilterbasierten Joins in ¨ Abbildung [1](#page-1-0) übertragen werden. Markieren Sie insbesondere, welche Tupel übertragen werden, obwohl sie keinen Joinpartner finden (sog. false drops). Wie kann die Anzahl dieser *false drops* verringert werden? Welche Eigenschaften sollte die Hashfunktion  $h(c)$ die bei dieser Joinbearbeitung verwendet wird erfüllen?

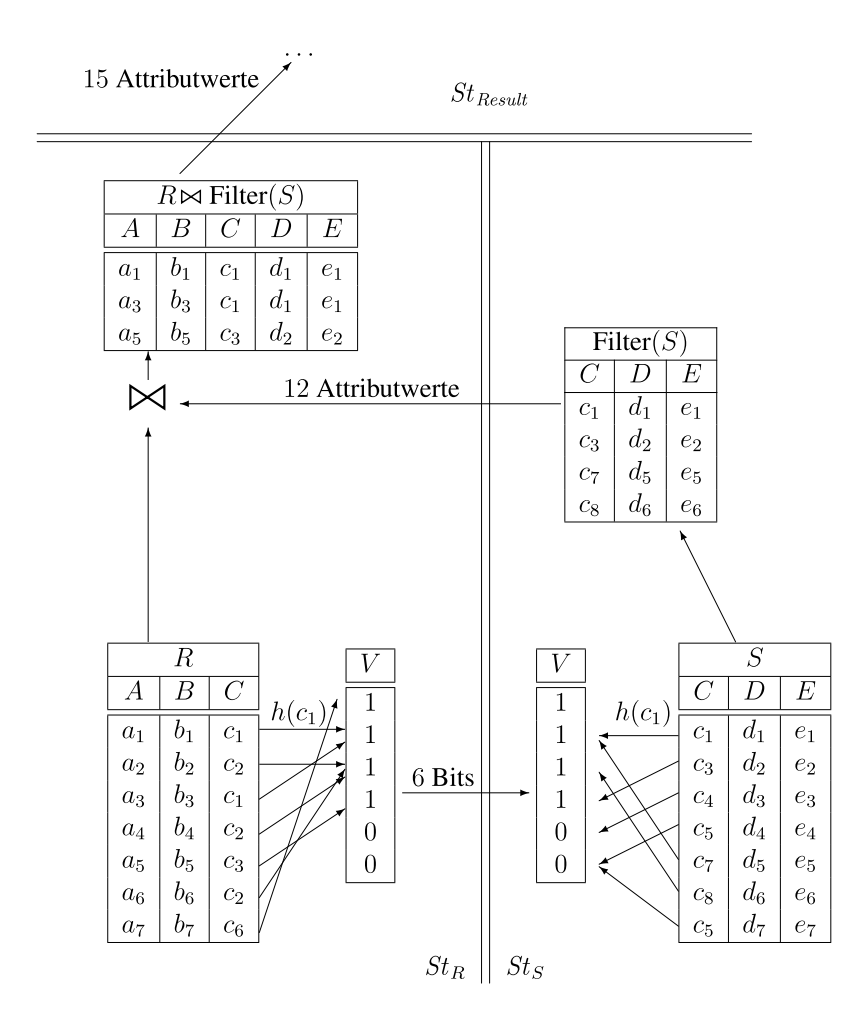

<span id="page-1-0"></span>Abbildung 1: Beispiel einer verteilten Joinbearbeitung mit Bloomfilter.

#### Hausaufgabe 5

Zeigen Sie, dass die Suche in einem Chord-Overlaynetzwerk durch die Nutzung der FingerTabellen in maximal logarithmisch vielen Schritten zur Größe des Zahlenrings (bzw. der Anzahl der Stationen) durchgefuhrt werden kann. Verwenden Sie die Suche nach K57 ¨ beginnend an Station P11 (siehe Abbildung [2\)](#page-2-0) zur Illustration.

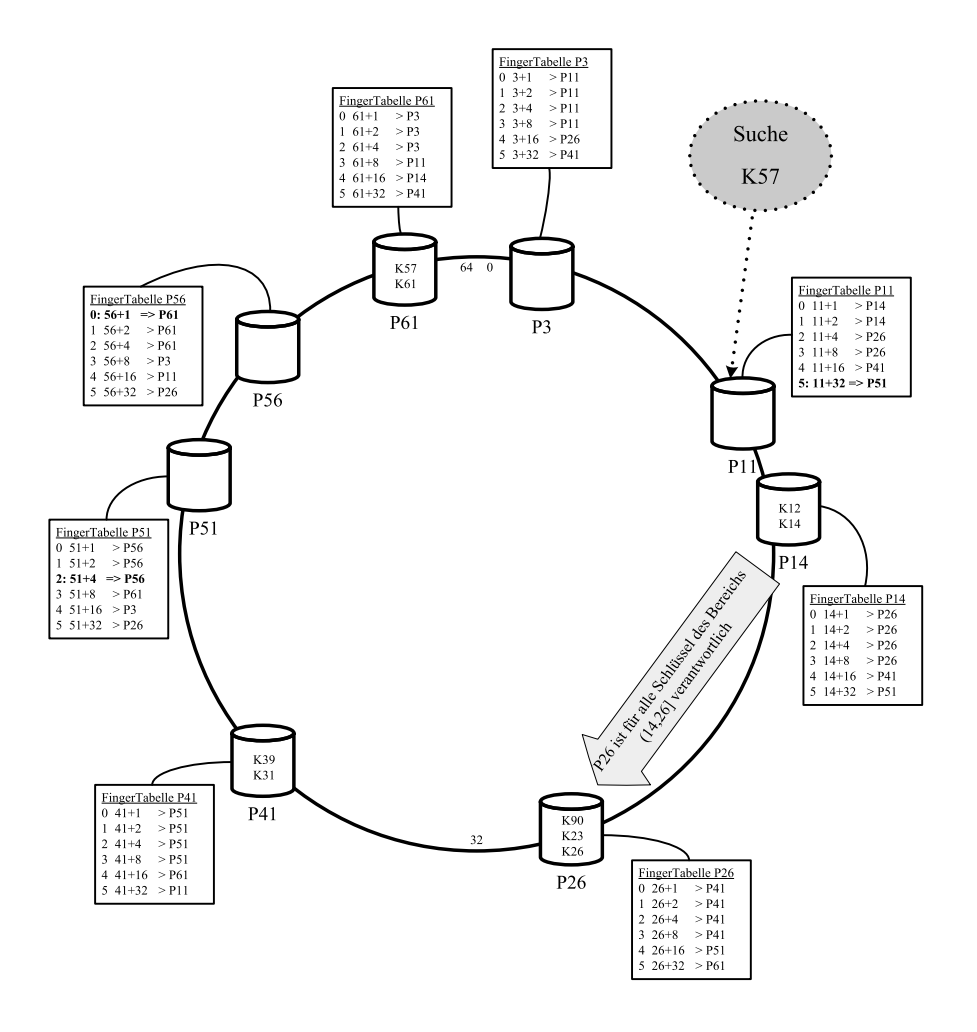

<span id="page-2-0"></span>Abbildung 2: Beispiel eines Chord-Overlaynetzwerks.

# Hausaufgabe 6

Skizzieren Sie die Vorgehensweise beim Hinzufugen eines neuen Peers im Chord Netzwerk. ¨ Als Beispiel nehmen Sie die Hinzunahme eines Peers P33 in dem Beispiel-Netzwerk aus Abbildung [2.](#page-2-0)